## **[Cara Memuliakan Aplikasi Al-](https://www.harakatuna.com/cara-memuliakan-aplikasi-al-quran-di-smartphone.html)[Quran di Smartphone](https://www.harakatuna.com/cara-memuliakan-aplikasi-al-quran-di-smartphone.html)**

written by Ahmad Khalwani, M.Hum

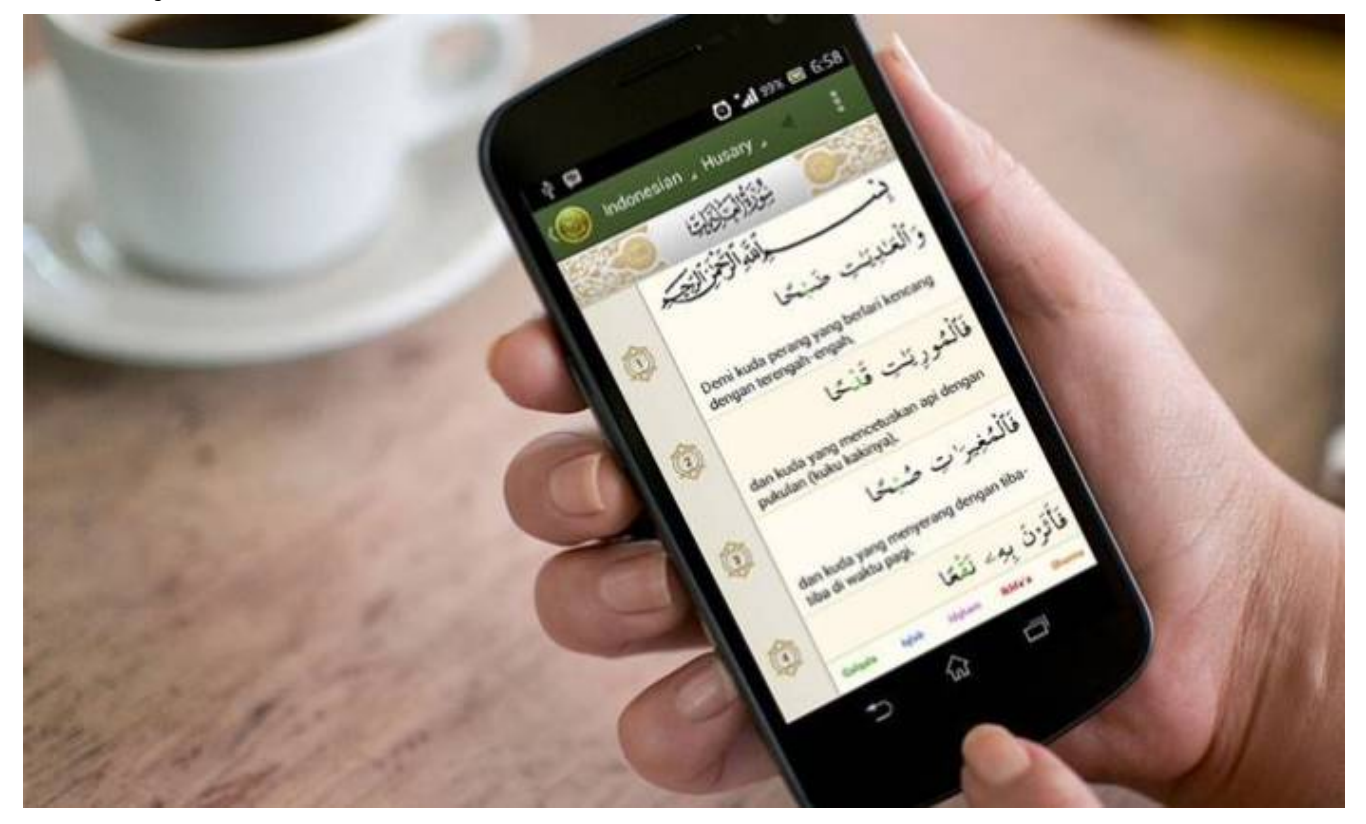

**Harakatuna.com** – Di zaman yang semakin canggih ini, penggunaan smartphone sudah menjangkau segala lini kehidupan. termasuk kebutuhan akan membaca [kalam Allah](https://www.harakatuna.com/makna-rahmat-dalam-al-quran-al-karim.html) yaitu Al-Quran. Padahal sebagaimana diketahui bersama Al-Quran itu merupakan barang yang mulia, apabila ingin menyentuh dan membacanya dalam keadaan suci. Dan Juga Al-Quran itu harus dimuliakan seperti dengan menempatkannya pada lokasi yang layak. Lantas bagaimana memuliakan Aplikasi Al-Quran di dalam smartphone.

Perlu diketahui bahwa aplikasi Al-Quran di dalam smartphone itu tidak masuk dalam kategori mushaf Al-Quran. Dalam kitab Mauqi'ul [Islam](https://id.wikipedia.org/wiki/Islam) diterangkan

هذه الجوالات التي وضع فيها القرآن كتابة أو تسجيلا، لا تأخذ حكم المصحف، فيجوز لمسها من غير طهارة، ويجوز دخّول الخلاء بها، وذلك لأن كتابة القرآن فى الجوال ليس ككتابته فى المصاحف، فهى ذبذبات تعرض ثم تزول وليست حروفا ثابتة، والجوال مشتمل عل القرآن وغيره

Artinya: "Handphone atau Smartphone yang di dalamnya terdapat Al-Quran baik yang tampak sebagai tulisan atau berupa audio tidak dihukumi sebagai mushhaf.

Oleh karena itu boleh memegangnya dalam keadaan hadats dan juga boleh membawanya ke dalam toilet. Ini disebabkan tulisan Al-Qur'an yang tampak di HP/Smartphone tidak seperti tulisan dalam Mushhaf, tulisan tersebut adalah getaran listrik atau pancaran sinar yang bisa nampak dan bisa hilang serta bukan merupakan huruf yang tetap. Lebih dari itu, dalam HP/Smartphone terdapat banyak program atau data selain Al-Qur'an."

Meski aplikasi Al-Quran dalam smartphone itu bukan merupakan mushaf al-Quran. Namun aplikasi Al-Quran tersebut tetap mengandung perwujudan tulisan kalam tuhan, oleh karenanya tetap harus dimuliakan. Adapun cara memuliakannya adalah sebagai berikut:

Pertama. Ketika Aplikasi Al-Quran ini terbuka dalam smartphone maka janganlah membawanya ke toilet. Apabila ingin ke toilet maka tutuplah aplikasi Al-Quran dalam smartphone.

Kedua. Tidak boleh diletakkan di tempat-tempat yang tidak terhormat, seperti dilantai. Atau tempat-tempat yang sering diinjak, diduduki dan tempat yang mengandung najis.

Demikianlah cara memuliakan aplikasi AL-Quran di dalam Smartphone.